## Program Dynamic Analysis

#### Overview

- Dynamic Analysis
- JVM & Java Bytecode [2]
- A Java bytecode engineering library: ASM [1]

# What is dynamic analysis? [3]

 The investigation of the properties of a running software system over one or more executions

3

#### Has anyone done dynamic analysis? [3]

- Loggers
- Debuggers
- Profilers

•

## Why dynamic analysis? [3]

 Gap between run-time structure and code structure in OO programs

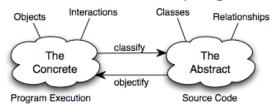

Trying to understand one [structure] from the other is like trying to understand the dynamism of living ecosystems from the static taxonomy of plants and animals, and vice-versa.

-- Erich Gamma et al., Design Patterns

5

## Why dynamic analysis?

- Collect runtime execution information
  - Resource usage, execution profiles
- Program comprehension
  - Find bugs in applications, identify hotspots
- Program transformation
  - Optimize or obfuscate programs
  - Insert debugging or monitoring code
  - Modify program behaviors on the fly

)

### How to do dynamic analysis?

- Instrumentation
  - Modify code or runtime to monitor specific components in a system and collect data
  - Instrumentation approaches
    - Source code modification
    - Byte code modification
    - VM modification
- · Data analysis

7

## A Running Example

- Method call instrumentation
  - Given a program's source code, how do you modify the code to record which method is called by main() in what order?

```
public class Test {
    public static void main(String[] args) {
        if (args.length == 0) return;
        if (args.length % 2 == 0) printEven();
        else printOdd();
    }
    public static void printEven() {System.out.println("Even");}
    public static void printOdd() {System.out.println("Odd");}
}
```

#### Source Code Instrumentation

- · Call site instrumentation
  - Call print(...) before each actual method call
- · Method entry instrumentation
  - Call print(...) at entry of each method

9

## Method Entry Instrumentation

```
public class Test {
    public static void main(String[] args) {
        if (args.length == 0) return;
        if (args.length % 2 == 0) printEven();
        else printOdd();
    }
    public static void printEven() {
            System.out.println("printEven() is called");
            System.out.println("Even");
     }
    public static void printOdd() {
            System.out.println("printOdd() is called");
            System.out.println("Odd");
        }
}
```

#### Call Site Instrumentation

11

## Method entry vs. Call site

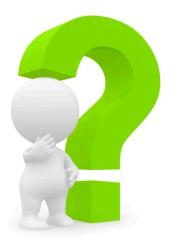

# Can you do instrumentation automatically?

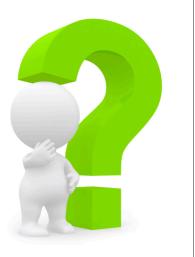

13

# People also do byte code instrumentation, because

- Source code is not needed, so transformations can be used on applications with closed source and commercial applications
- Code can be weaved in at runtime transparently to users
- · Why source code?

# Tools for Program Analysis and Transformation

- · ASM
  - Class generation and transformation based on byte code
- Soot
  - Program analysis and transformation framework based on byte code
- WALA
  - Program analysis and transformation framework based on source code of Java and Javascript, and byte code of Java

15

#### Java Virtual Machine (JVM)

- A "virtual" computer that resides in the "real" computer as a software process
- Java byte code is the instruction set of the JVM
- It gives Java the flexibility of platform independence

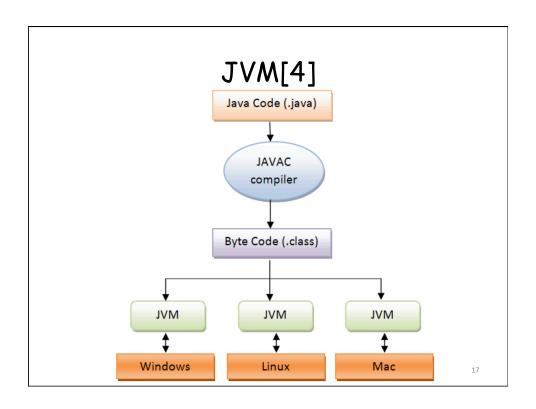

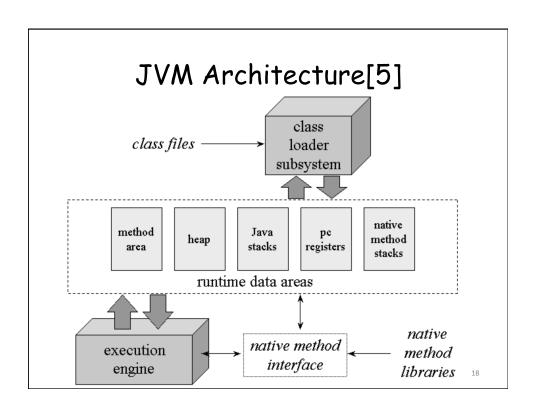

#### Java Stack

- JVM is a stack-based machine
  - Each thread has a JVM stack which stores frames
  - A frame is created each time a method is invoked, including
    - · an operand stack,
    - · an array of local variables, and
    - a reference to the runtime constant pool
  - Operations are carried out by popping data from the stack, processing them, and pushing back the results

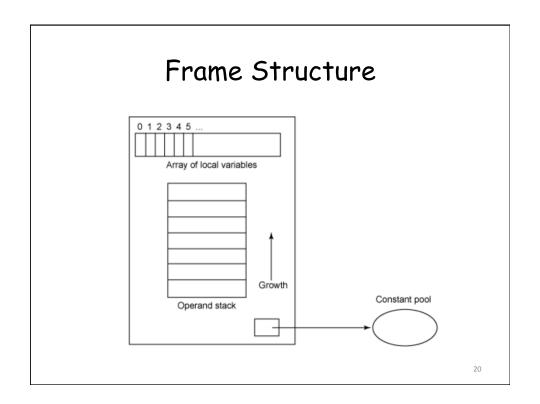

#### Method Area

- This is the area where byte code resides
- The program counter (PC) points to some byte in the method area
- It always keep tracks of the current instruction which is being executed (interpreted)
- After execution of an instruction, the JVM sets the PC to next instruction
- Method area is shared among all threads of the process

21

## Garbage-collected Heap

- It is where the objects in Java programs are stored
- Java does not have free operator to free any previously allocated memory
- Java frees useless memory using Garbage collection mechanism

### Execution Engine

- Execute byte code directly or indirectly
  - Interpreter
    - Interpret/read the code and execute accordingly
    - Start fast without compilation
  - Just-in-time (JIT) compilers
    - Translate to machine code and then execute
    - Start slow due to compilation

23

### **Execution Engine**

- Adaptive optimization
  - Performs dynamic recompilation of portions of a program based on the current execution profile
  - Make a trade-off between just-in-time compilation and interpreting instructions
    - E.g., method inlining

#### Java Byte Code

- Each instruction consists of a one-byte opcode followed by zero or more operands
  - "iadd": receives two integers as operands and adds them together.

25

## Seven Types of Instructions

- 1. Load and store
  - aload\_0, istore
- 2. Arithmetic and logic
  - ladd, fcmpl
- 3. Type conversion
  - i2b, d2i
- 4. Object creation and manipulation
  - new, putfield

# Seven Types of Instructions

- 5. Operand stack management
  - swap, dup2
- 6. Control transfer
  - ifeq, goto
- 7. Method invocation and return
  - invokespecial, areturn

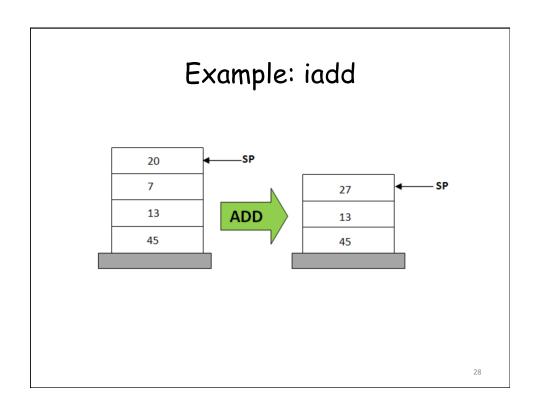

## Instrumentation in byte code

System.out.println("printEven() is called")

```
getstatic #16 //Field java/lang/System/out:Ljava/io/PrintStream; ldc #22 //Load String "printEven() is called" //Method java/io/PrintStream.println: (Ljava/lang/String;)V
```

29

# How to manipulate byte code with ASM?

- Using ClassReader to read from a class file
- Using ClassWriter to write to a class file
- Put new declared ClassVisitor(s)
  between them to rewrite bytecode as
  needed

#### Interface Class Visitor

- A visitor to visit a Java class
- The visit methods are invoked in the following order:
  - visit [ visitSource ] [ visitOuterClass ]
     ( visitAnnotation | visitAttribute )\*
     (visitInnerClass | visitField | visitMethod )\*
     visitEnd.

31

#### Interface MethodVisitor

- A visitor to visit a Java method
- The visit methods are invoked in the following order:
  - [ visitAnnotationDefault ] ( visitAnnotation | visitParameterAnnotation | visitAttribute )\* [ visitCode ( visitXInsn | visitLabel | visitTryCatchBlock | visitLocalVariable | visitLineNumber)\* visitMaxs ] visitEnd.

#### Class File Instrumentation

```
public class Instrumenter {
   public static void main(final String args[]) throws Exception {
       FileInputStream is = new FileInputStream(args[0]);
       byte[]b;
       ClassReader cr = new ClassReader(is);
       ClassWriter cw = new
ClassWriter(ClassWriter.COMPUTE_FRAMES);
       ClassVisitor cv = new ClassAdapter(cw);
       cr.accept(cv, 0);
       b = cw.toByteArray();
       FileOutputStream fos = new FileOutputStream(args[1]);
       fos.write(b);
       fos.close();
   }
                                                                 33
}
```

### Class Rewriting

```
class ClassAdapter extends ClassVisitor implements Opcodes {
   public ClassAdapter(final ClassVisitor cv) {
       super(ASM5, cv);
   }

   @Override
   public MethodVisitor visitMethod(final int access, final String name,
            final String desc, final String signature, final String[] exceptions) {
       MethodVisitor mv = cv.visitMethod(access, name, desc, signature,
       exceptions);
       return mv == null? null: new MethodAdapter(mv, name);
   }
}
```

### Method Rewriting - Method Entry

```
class MethodAdapter extends MethodVisitor implements Opcodes {
    String name;
    public MethodAdapter(final MethodVisitor mv, String name) {
        super(ASM5, mv);
        this.name = name;
    }
    @Override
    public void visitCode() {
        mv.visitFieldInsn(GETSTATIC, "java/lang/System", "out",
        "Ljava/io/PrintStream;");
        mv.visitLdcInsn(name + " is called");
        mv.visitMethodInsn(INVOKEVIRTUAL, "java/io/
PrintStream", "println", "(Ljava/lang/String;)V", false);
        mv.visitCode();
    }
}
```

## Method Rewriting - CallSite

#### With a method call trace, we can create

- · Call graph
  - Each method corresponds to a node
  - No context sensitivity
- · Call tree
  - Context sensitivity
- Calling context tree
  - Collapse nodes with same hierarchical context

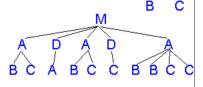

A C

# With instrumentation, we can collect more information...

- · Execution path
- Statement coverage
- Method input/output values
- Read/write access of variables

#### Reference

[1] Eric Bruneton, ASM 4.0 A Java bytecode engineering library, http://download.forge.objectweb.org/asm/asm4guide.pdf

[2] Instrumenting Java Bytecode with ASM, http://web.cs.ucla.edu/~msb/cs239-tutorial/

[3] Orla Greevy & Adrian Lienhard, Analyzing Dynamic Behavior

https://www.iam.unibe.ch/scg/svn\_repos/Lectures/OORPT/12DynamicAnalysis.ppt.

[4] Viral Patel, Java Virtual Machine, An inside story!!, <a href="http://viralpatel.net/blogs/java-virtual-machine-an-inside-story/">http://viralpatel.net/blogs/java-virtual-machine-an-inside-story/</a>

[5] Bill Venners, The Java Virtual Machine, http://www.artima.com/insidejvm/ed2/jvm2.html